# **Accessing AWD Data through the API**

- API URL**:**
	- o Production: <http://awdapi.airfarewatchdog.com:8000/airfarewatchdog>
- Formats Supported: json
- Required Headers: apikey=[provided api key]
- Request Endpoints & Parameters:
- Sample URL
- http://awdapi.airfarewatchdog.com:8000/airfarewatchdog/fares/top?apikey=APIKEY&so urceId=12345&maxFares=25&sortField=price
	- o Top Fares: retrieve the top fares (lowest price) across all arrival/departure cities
		- URL: **/fares/top**
		- Parameters:

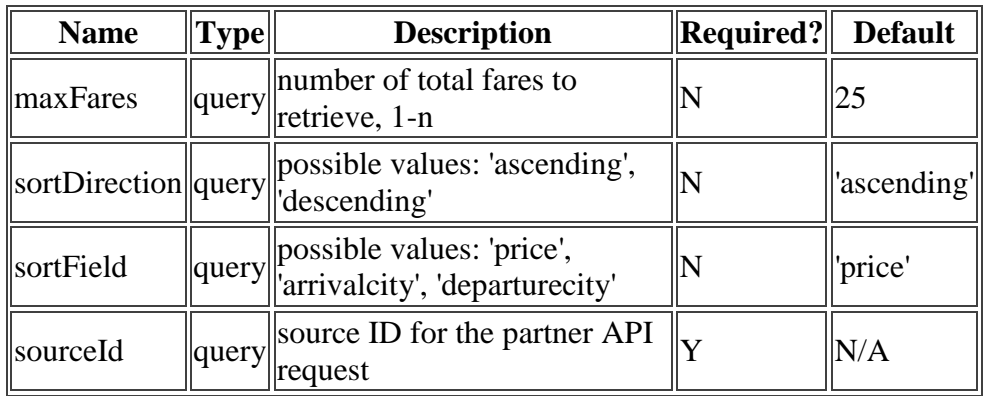

- o Departure/Arrival Fares: retrieve fares to or from specific arrival or departure city or cities using airport codes
	- URL: **/fares/{***DIRECTION***}/{***CODE1[,CODE2[,CODE3...]]***}**
	- Parameters:

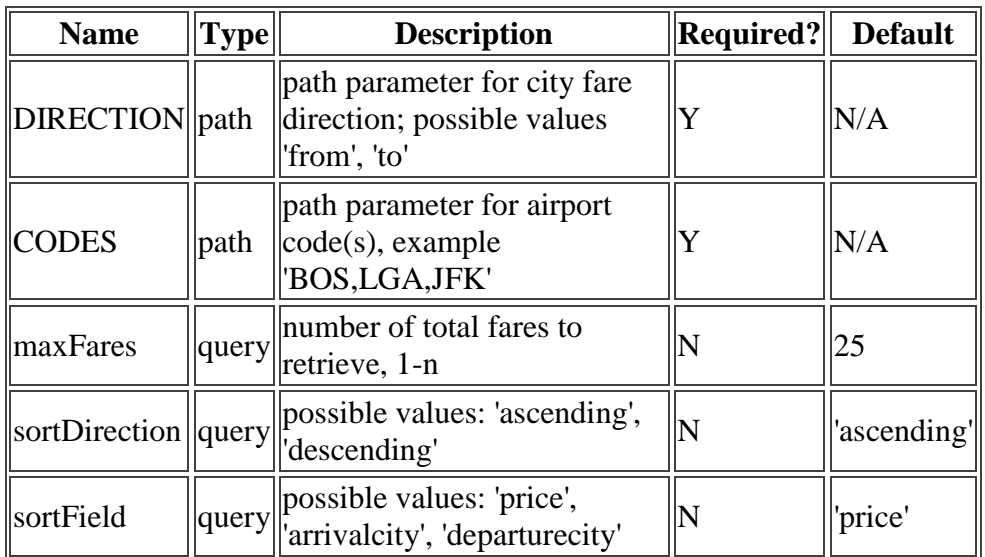

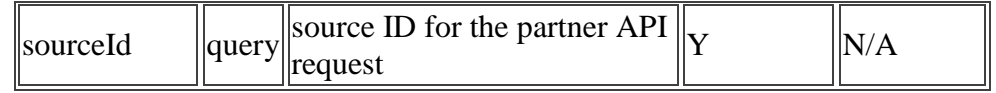

- o Departure/Arrival Fares: retrieve fares to or from specific arrival or departure city or cities using airport codes
	- $\blacksquare$  URL $(s)$ :
		- 1. **/fares/from/{***CODE1***}/to/{CODE2}**
		- 2. **/fares/byRoute/{ROUTEPAIR1[,ROUTEPAIR2[,ROUTEPAI R3...]]}**
	- Parameters:

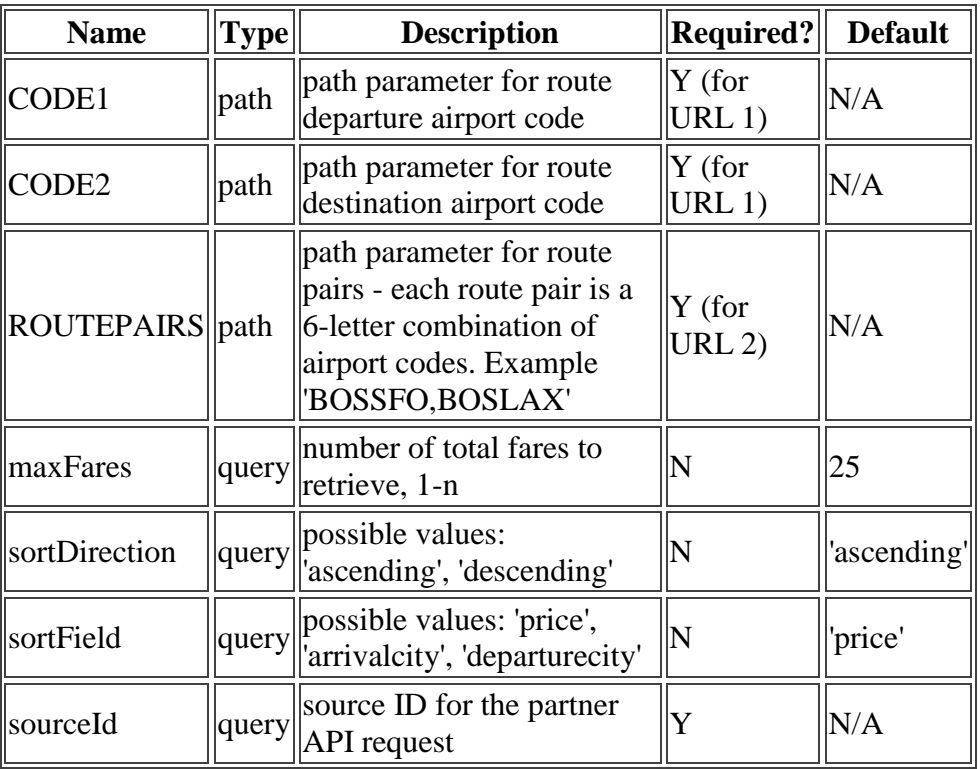

#### • Response XML:

- o fareUrl:
	- URL that links to the corresponding fare details page on Airfarewatchdog
	- Includes partner specific source code for tracking
	- Example: http://www.airfarewatchdog.com/cheap-flights/boston-ma-bosto-paris-france-cdg/?fare\_id=xxxxxxxxx&source=xxxxx
- o departureAirportCode:
	- Unique 3 letter code for departure airport
	- **Example: BOS**
- o departureAirportDisplay:
	- City, State/Country (Airport Code) for departure airport
	- Example: Boston, MA (BOS)
- o departureCityDisplay:
- City, State/Country for departure city
- Example: Boston, MA
- o arrivalAirportCode:
	- Unique 3 letter code for arrival airport
	- Example: CDG
- o arrivalAirportDisplay:
	- City, State/Country (Airport Code) for arrival airport
	- Example: Paris, France, (CDG)
- o arrivalCityDisplay:
	- City, State/Country for arrival city
	- Example: Paris, France
- o price:
	- Lowest round-trip price (USD) found for a given route including taxes, but excluding add-on fees such as luggage fees
- o flightType:
	- Roundtrip or oneway
	- Should always be roundtrip
- o fareType:
	- Standard or weekend
- o firstDayofArrival:
	- First date of travel that the fare is available
	- **Example: 2015-12-01)**
- o lastDayofArrival:
	- Last date of travel that the fare is available
	- Example: 2015-12-25
- o purchaseByDate:
	- If the fare is available with a specific expiration date, this shows that expiration date
	- **Example: 2015-11-10**
- o status:
	- Determines if the fare is currently available or not
	- Active or inactive
	- Should always be active
- o new:
	- Determines if the fare is new today or not
	- **True or false**
- o nonStop:
	- Determines if the fare is for a flight that is non-stop or not
	- **True or false**
- o airlines:
	- Determines airline or airlines that are offering the fare at the current price
- o flightSearchType:
	- Roundtrip or oneway
	- Should always be roundtrip
- o weekend:
	- Determines if the fare is specifically for weekend travel or not
- True or false
- o unadvertised:
	- Determines if the fare is an unadvertised special or part of a broadly marketed fare sale
	- **True or false**
- o domestic:
	- Determines if the fare is for domestic travel or not
	- True or false
- o minimumStay:
	- If a fare has a minimum stay associated with the deal, this will show the number of minimum stay days
	- **Example: 2**
- o maxiumumStay:
	- If a fare has a maximum stay associated with the deal, this will show the number of maximum stay days
	- Example: 30
- o dayOfWeek:
	- If a fare is only available for specific days of travel, this will show the days of the week
	- Example: Mon, Tue, Wed
- o advancedPurchase:
	- If a fare requires an advanced purchase of a specific number of days, this will show the number of days in advance the fare must be purchased
	- **Example: 21**
- o otherStayRequirements:
	- If a fare requires additional stay requirements, this will explain those rules
	- Example: Saturday night stay required
- o comments:
	- Open field notes from our expert fare analyst based on their research an analysis
	- Varies in length depending on specific fare details
- o incentives:
	- More open field notes from our expert fare analysts based on their research an analysis
	- Varies in length depending on specific fare details
- o Seats:
	- Boilerplate language for all fares
	- Copy: Seats are not available on all flights or all dates of travel. You may need to have flexible travel dates to find this fare. Fares for travel on holidays may be higher.

## **Integration Examples**

### **BERMUDA**

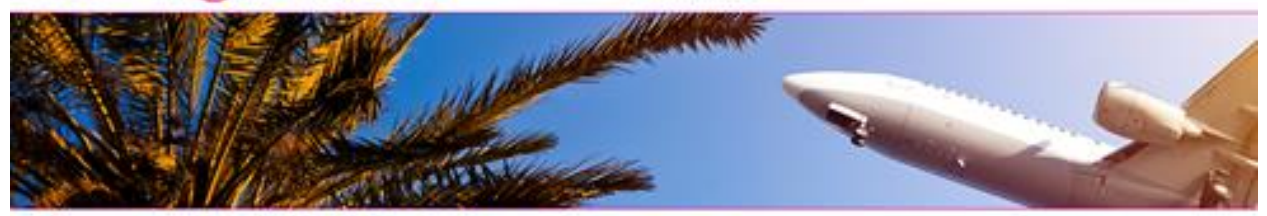

#### Today's Flight Deals to Hamilton, Bermuda Powered by Analisar Evaluated Age

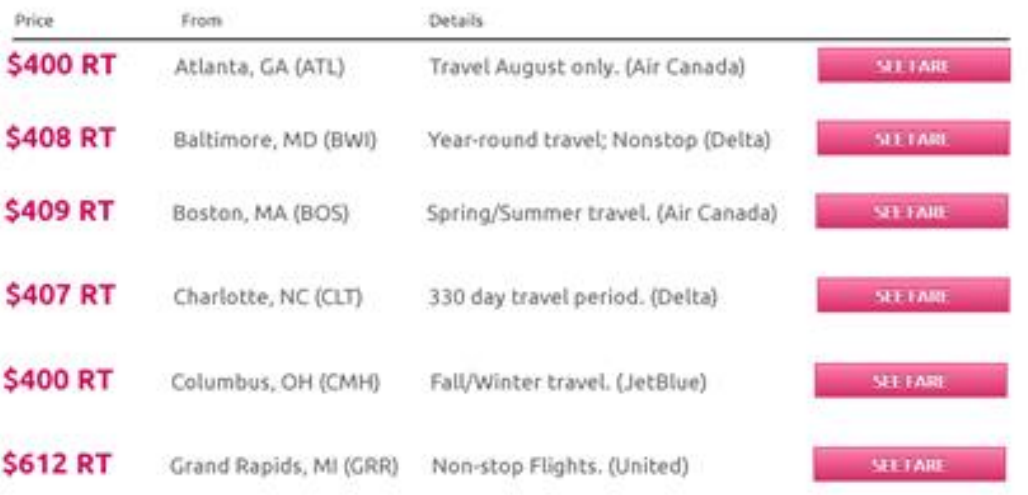

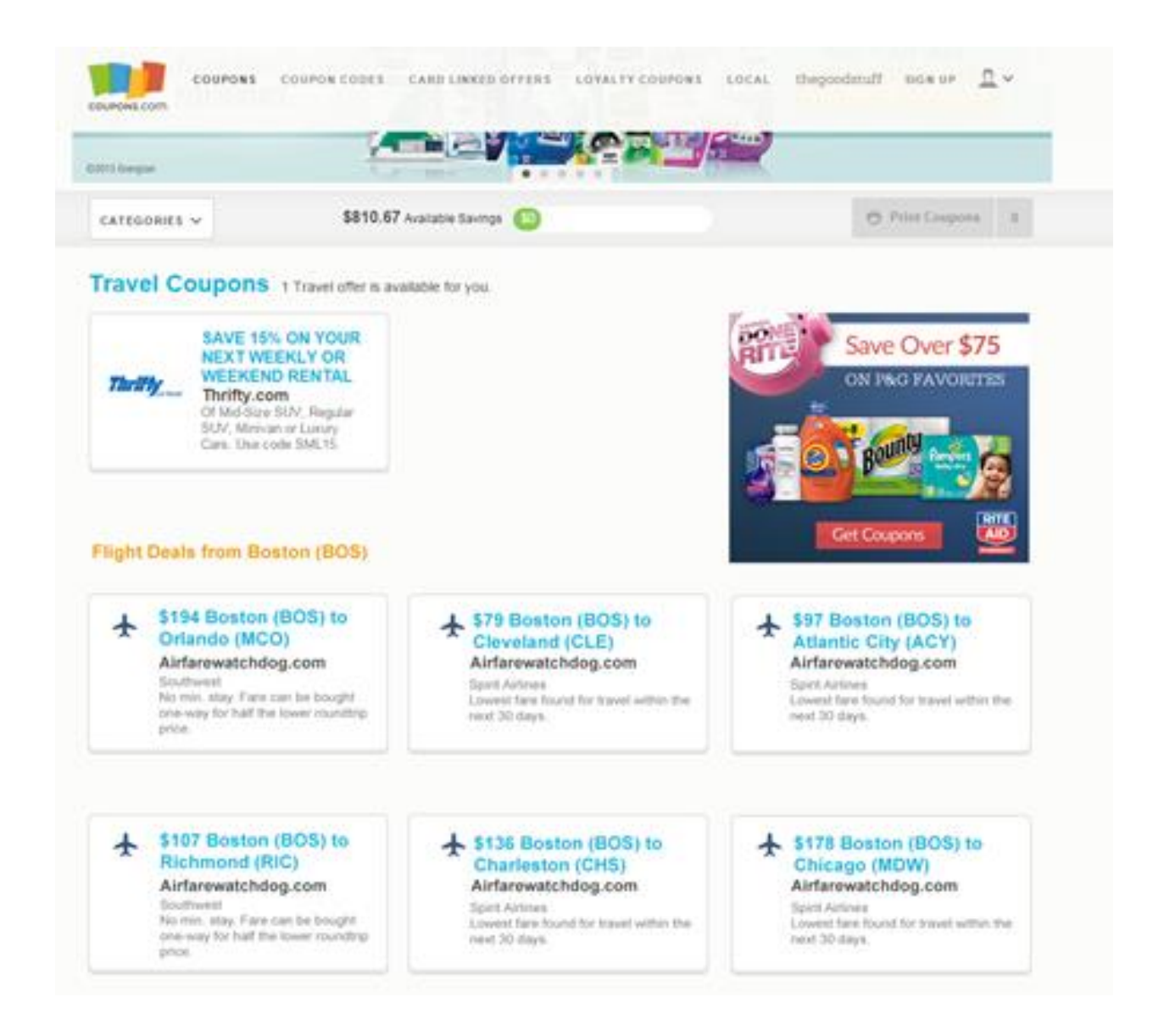